1<sup>ère</sup> S

# **Fiche sur la loi binomiale**

## **I. Généralités et notations**

 $\rightarrow$ soit à un succès S  $P(S) = p$ 

épreuve de Bernoulli conduit

$$
\bullet \text{ soit à un échec } \overline{S} \qquad P(\overline{S}) = 1 - P(S) = 1 - p = q
$$

- On répète *n* fois cette épreuve de Bernoulli dans des conditions identiques indépendantes.
- X : variable aléatoire qui compte le nombre de succès
- Exemple : On a 5 lancers successifs d'une pièce non truquée.

X : nombre de piles obtenus

Obtenir exactement 2 piles :  $P(X = 2)$ 

Obtenir au plus 2 piles : 
$$
P(X \le 2) = P(X = 0) + P(X = 1) + P(X = 2)
$$

Obtenir au moins 2 piles : 
$$
P(X \ge 2) = P(X = 2) + P(X = 3) + P(X = 4) + P(X = 5)
$$

#### **II. Coefficients binomiaux**

On s'intéresse à l'arbre de Bernoulli qu'on ne fait pas.

Coefficient binomial :

Le nombre de chemins réalisant *k* succès  $(0 \le k \le n)$  pour *n* répétitions sur l'arbre de Bernoulli est noté  $\binom{n}{k}$  $\binom{n}{k}$ (« *k* parmi *n* »).

• Values particular's 
$$
\binom{0}{0} = 1
$$
 (par convention) ;  $\binom{n}{0} = 1$  ;  $\binom{n}{1} = n$  ;  $\binom{n}{n} = 1$ 

#### Calculatrice

Calculatrice : calcul de  $\begin{pmatrix} 32 \\ 2 \end{pmatrix}$  $\begin{pmatrix} 32 \\ 2 \end{pmatrix}$  (32  $\boxed{\text{math}}$  PROB 3 : Combinaison  $\boxed{\text{enter}}$  2) ; on trouve 496. Calcul à la main possible

Formules à connaître :

$$
\binom{n}{k} = \binom{n}{n-k}
$$
 Formule de symétrie :  

$$
\binom{n}{k} + \binom{n}{k+1} = \binom{n+1}{k+1}
$$
 formule de Pascal)

Le triangle de Pascal

On reporte les coefficients  $\binom{n}{k}$  $\binom{n}{k}$  dans un tableau de sorte que le coefficient se trouve sur la ligne *n* et dans la colonne *k* (on remarquera que ce coefficient existe uniquement lorsque  $0 \le k \le n$ ).

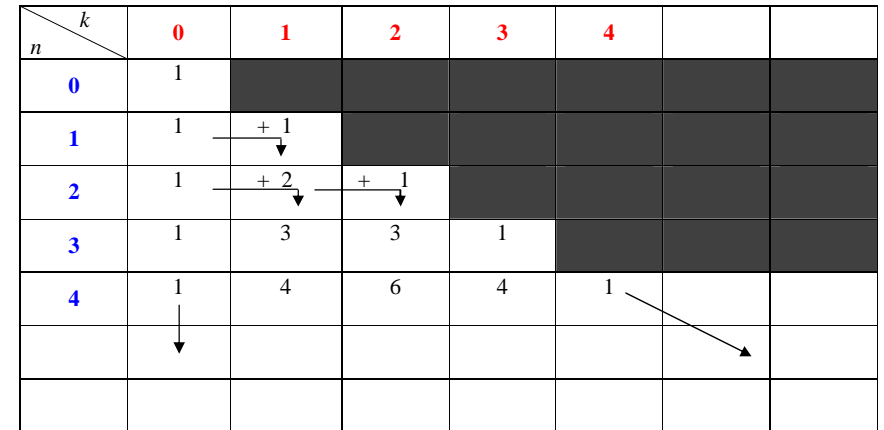

### **III. Loi binomiale**

#### Formule

 $\forall k \in \{0, 1, \ldots, n\}$   $P(\forall k \in \{0, 1, \ldots, n\})$   $P(\forall k \in \{0, 1, \ldots, n\})$  $=\binom{n}{k}$   $\times$   $p^{k}$   $\times$   $q^{n-k}$ *k*

- On dit que X suit la loi binomiale de paramètres *n* et *p*.
- Calculatrice :
- $\boxed{2n}$ de  $\rightarrow \boxed{var}$  distrib puis choisir binomfdp ou binomFRép

Espérance, variance et écart-type :

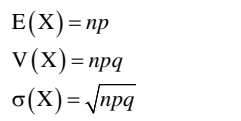

Diagramme en bâtons d'une loi binomiale

Rappel d'une propriété des variables aléatoires.

On suppose que X est une variable aléatoire.

Étant donnés deux réels *a* et *b*, on a :  $E(aX + b) = aE(X) + b$  et  $V(aX + b) = a^2V(X)$ .

Lorsque l'on sait que X suit la loi binomiale de paramètres *n* et *p*, on peut alors remplacer  $E(X)$  et  $V(X)$  par leurs expressions (*np* et *npq*).